## 加賀市赤瓦マップ (作成者:2013年金沢大学インターンシップ学生)

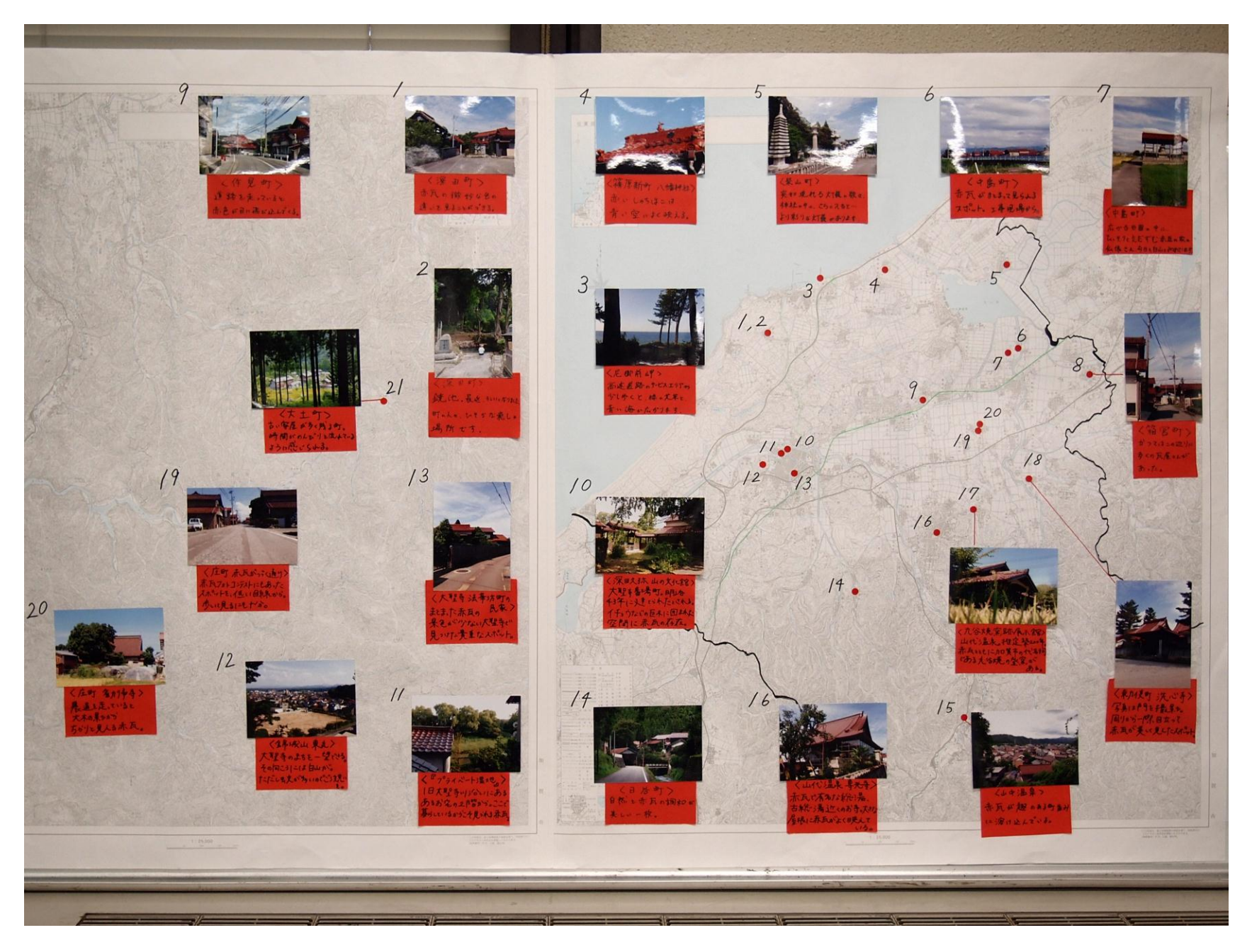

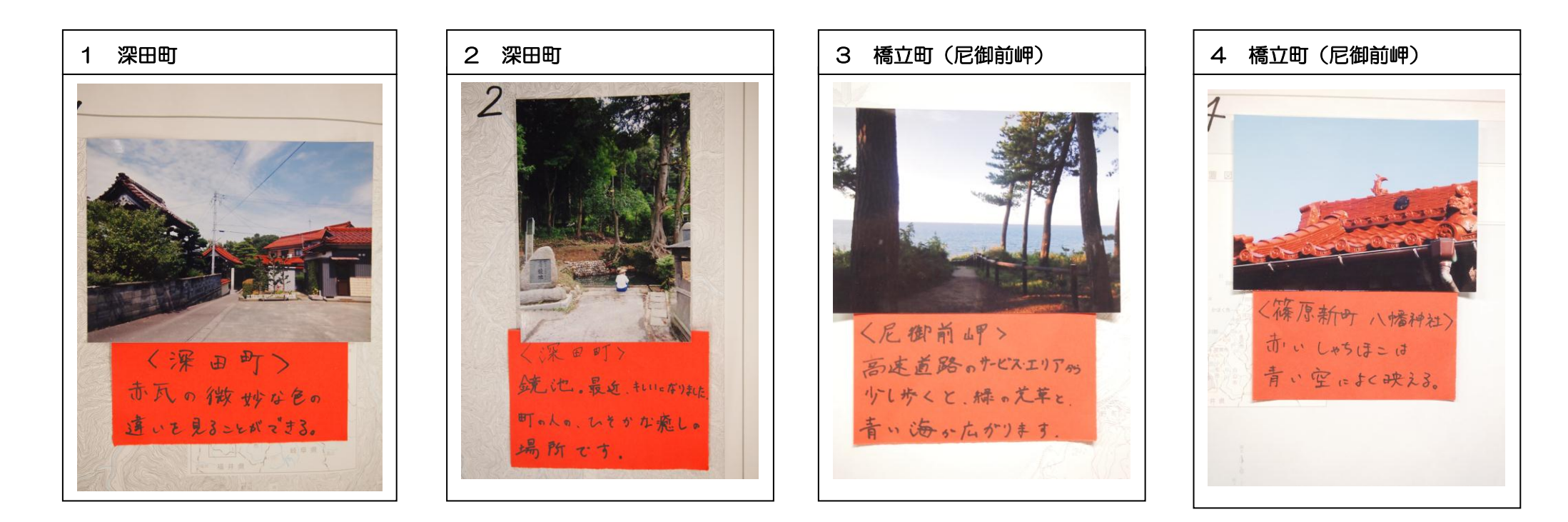

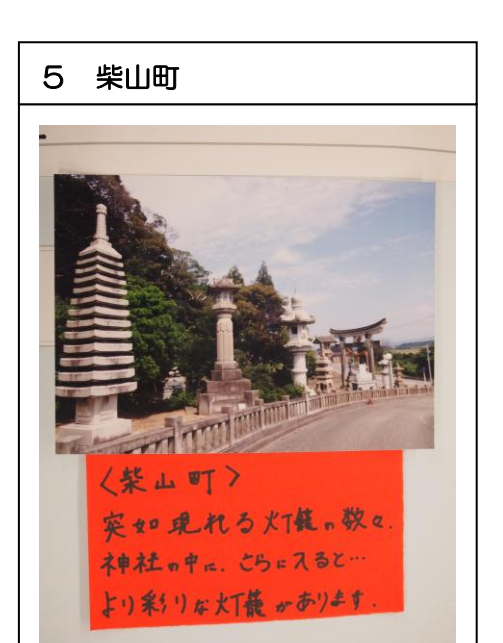

[文書の引用文や注目すべき箇所

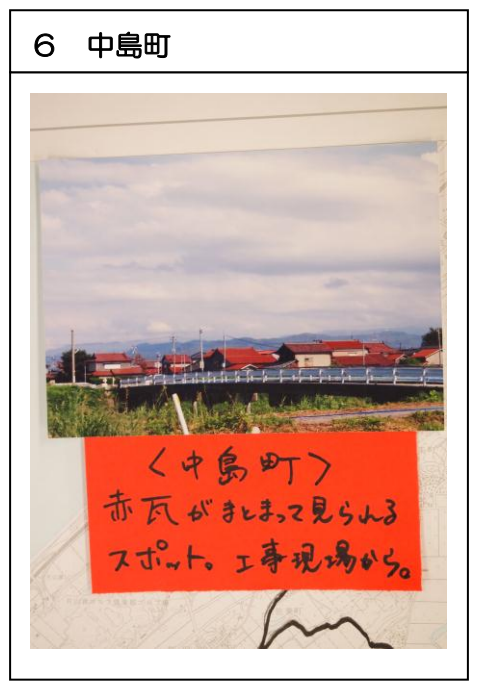

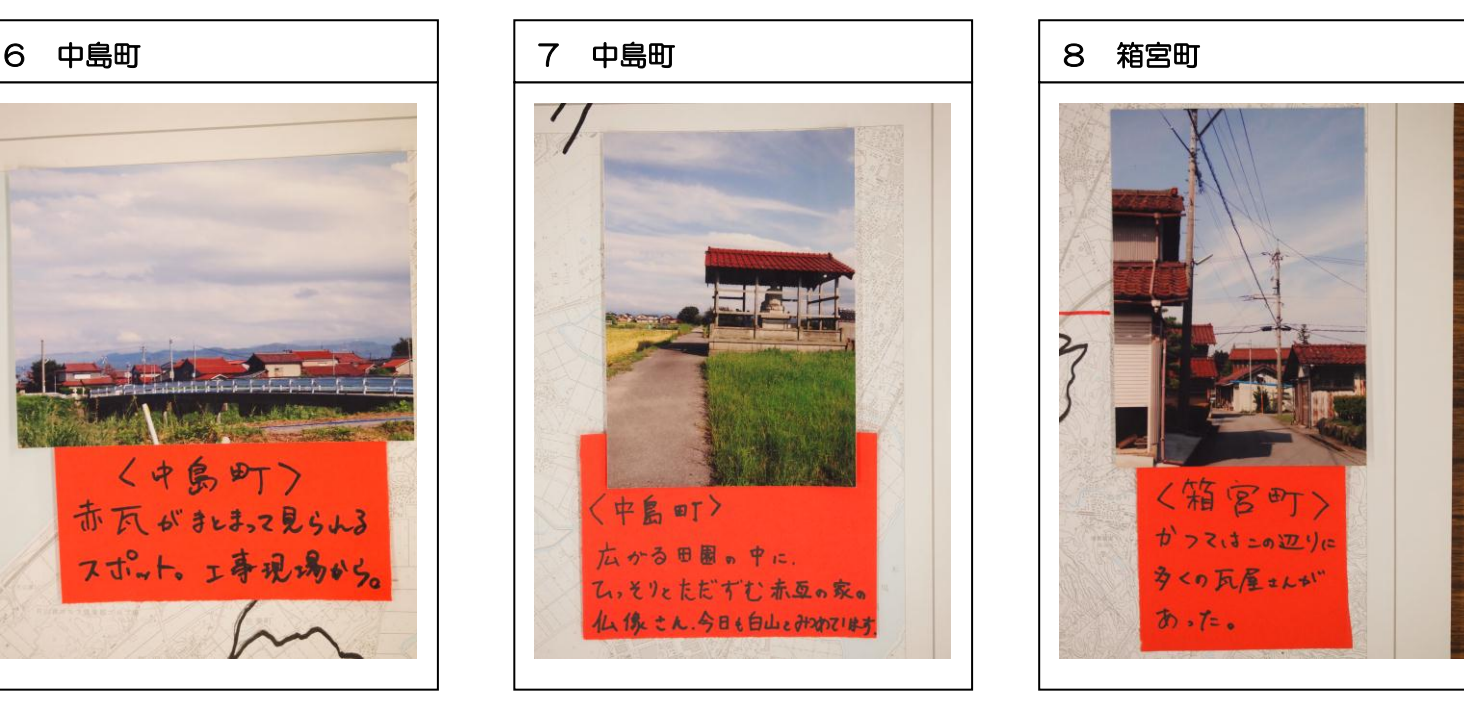

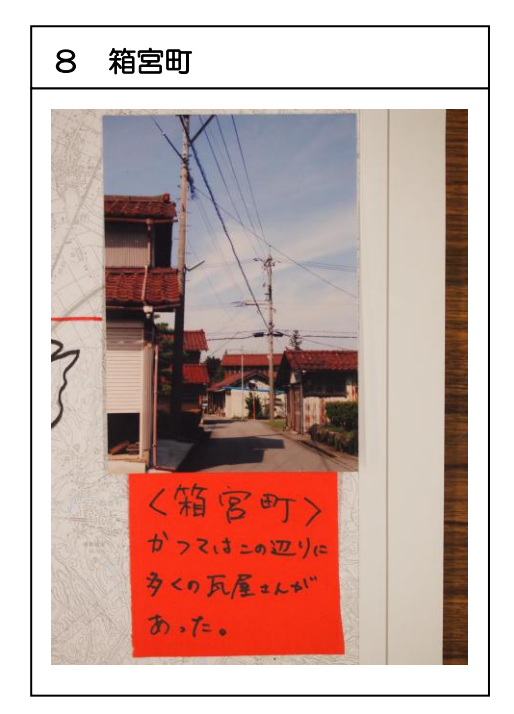

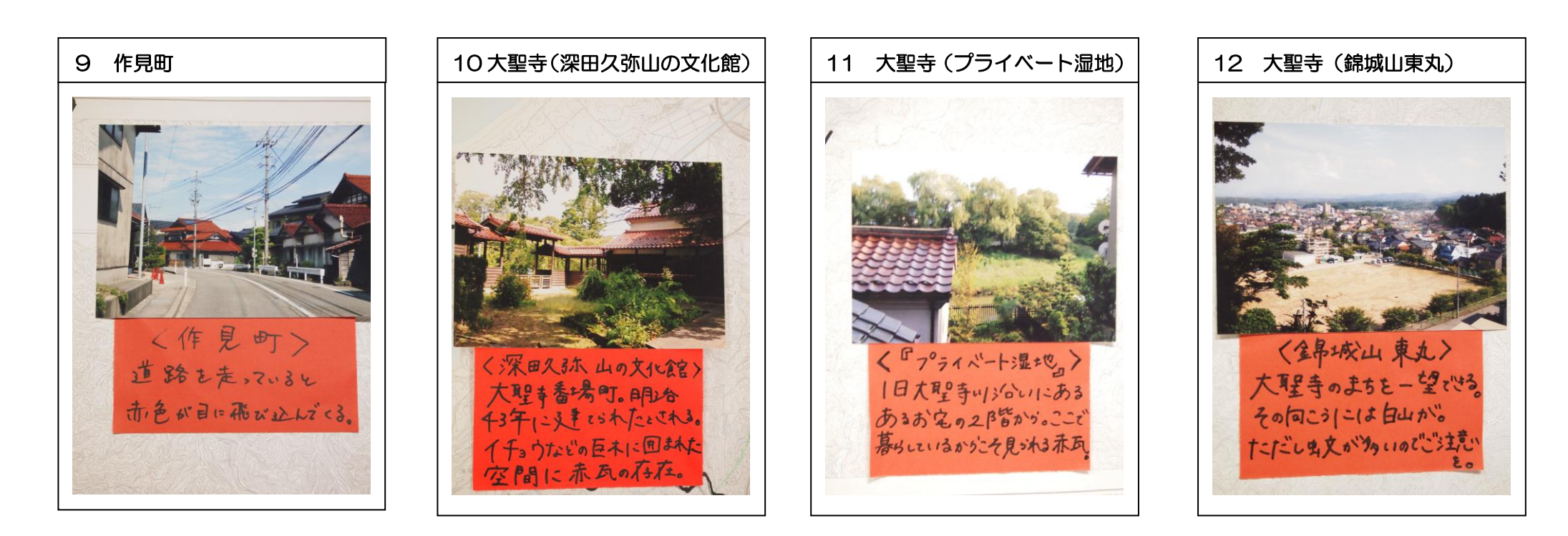

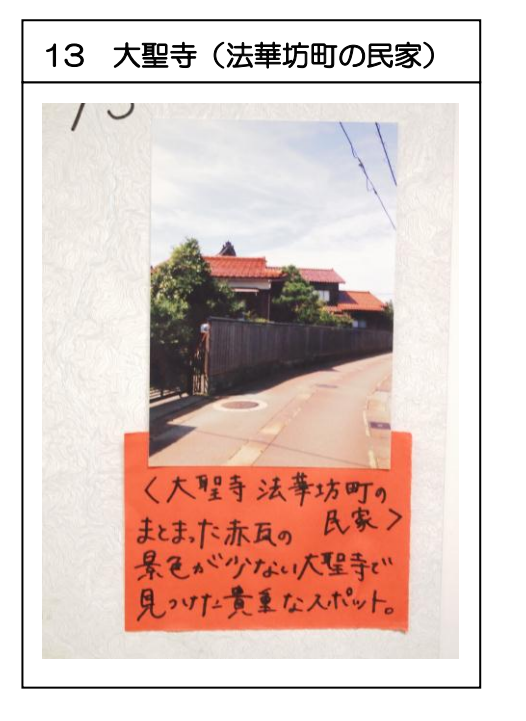

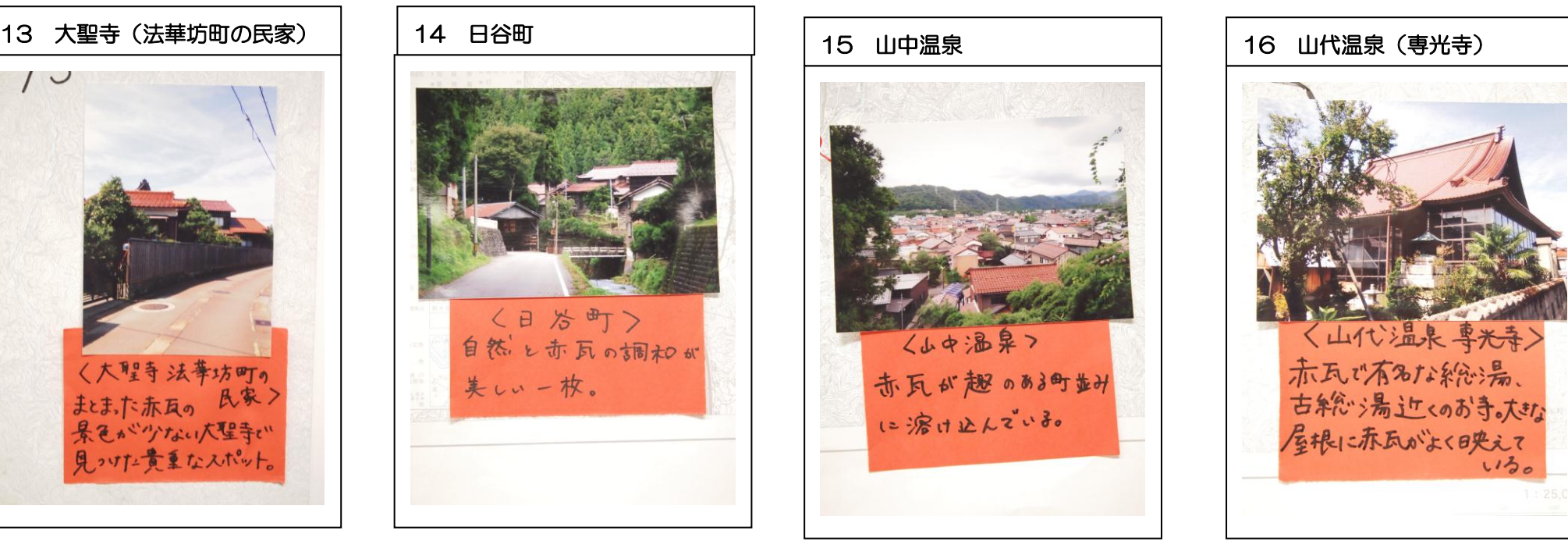

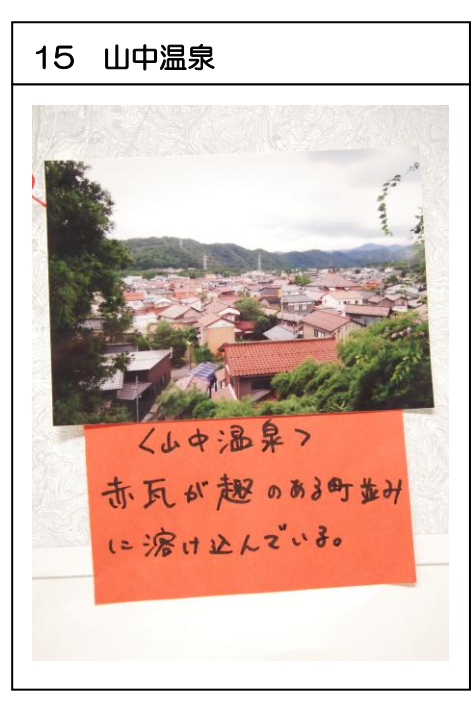

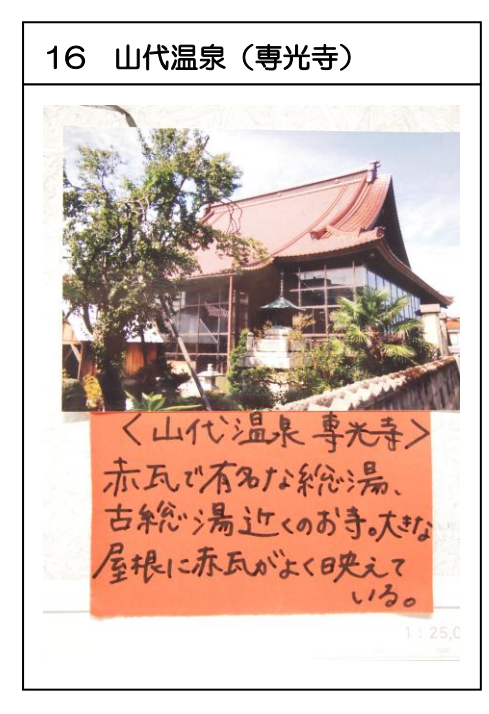

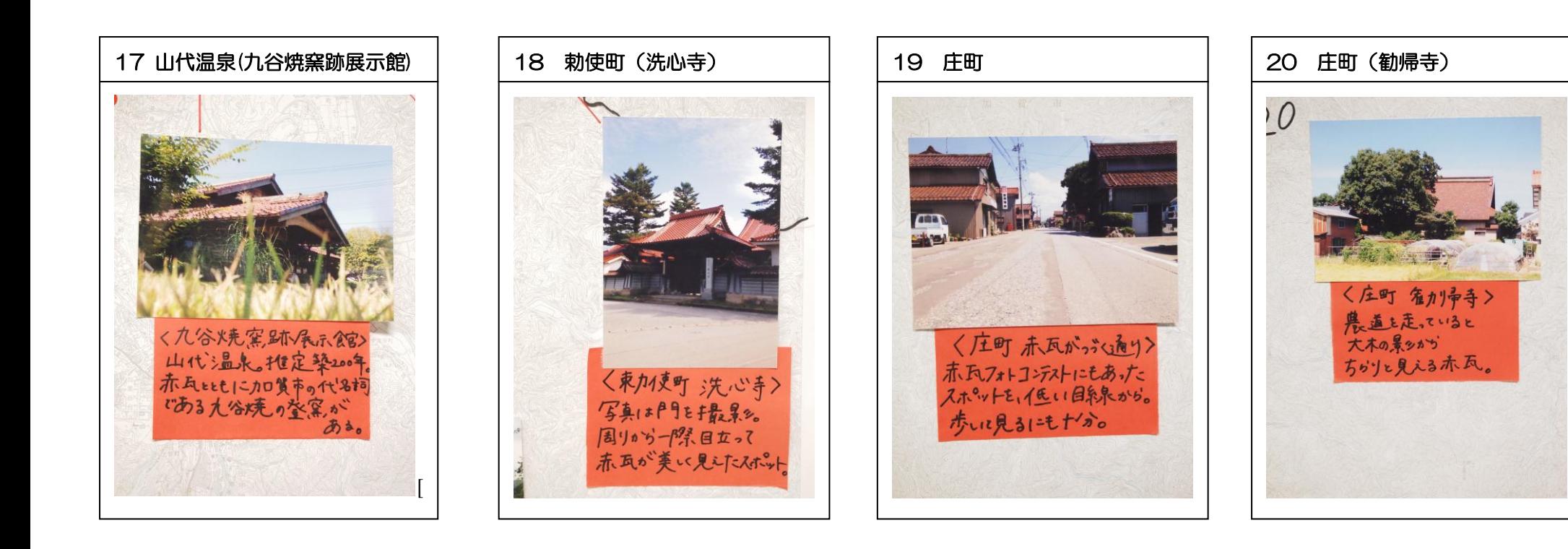